# **الباب الثالث منهجية البحث**

### **أ. منهج البحث و التطوير**

هذا البحث من نوع البحث و التطوير، ونموذج التطوير يشير إلى نموذج والتطوير فالبحث *.Research and Development* (R&D) من التطوير (D&R (هو منهجية البحث ينقل Sugiyono من Gall and Borg وهي طريقة ١ البحث المستخدمة لتحصيل الإنتاج وتجربة فعالة. وأما المدخل فتستخدم الباحثة المدخل الكيفي والكمّي.

اختيار نموذج التطوير (D&R (Development and Research لأنّ الخطوة مما أدى إلى تطوير هذا النموذج هو بسيط وتفير سهلة في تطو ير الوسائل Research and Development (R&D) التعليمية. تناولت عمالية البحث بالخطوات التالية : ١) تحليل الحاجات والمشكلات، ٢) جمع البيانات، ٣) تصميم الإنتاج، ٤) تصديق الإنتاج، ٥) تحسين الإنتاج، ٦) تجريبة الإنتاج

<sup>1</sup> Sugiyono, *Metode Penelitian Kuantitatif Kualitatif dan R&D,* (Bandung: Alfabata, 2013), 407.

،١ ٧) تحسين الإنتاج،٨) تجريبة الإنتاج ،٢ ٩) تحسين الإنتاج،١٠) ٢ المنتجات النهائية.

في تطوير البطاقة الومضية أتت الباحثة بعشر مراحل بالاختصار كالجدول التالي:

تحليل الحاجات و المشكلات جمع البيانات تصميم الإنتاج تحسين تصديق الإنتاج الإنتاج  $\sim$ تجريبة الإنتاج ١ تحسين الإنتاج تجريبة الإنتاج ٢ المنتجات النهائيةتحسين الإنتاج

**الصور (٤) : نموذج إجراءات التطوير المصممة**

يستخدم هذا البحث خطوات المذكورة أعلاه حتى المرحلة السادسة من تجريبة الانتاج في مجال محدود. ست خطوات اتخذت في هذا البحث هي

<sup>2</sup> Sugiyono, *Metode Penelitian Kuantitatif Kualitatif dan R&D*, 409.

**ب. موقع البحث وموعده**

قامت الباحثة يعمل هذا البحث من تاريخ ٥ ابريل .٢٠١٨ وميدان البحث الذي اختارته الباحثة هو مدرسة الخيرات المتوسطة الإسلامية تانجرانج، اختارت الباحثة هذه المدرسة لأن هناك بعض مشاكل في مهارات اللغة وخاصة في عناصر المفردات. ولأجل ذلك تركز الباحثة التعرف لتنمية استذكار المفردات واستخدامها في فهم المسموع والمقروء لدى الطلاب في هذه المدرسة. وتختار الباحثة هذه المدرسة لأن المدرس لا يستخدم الوسائل التعليمية في تعليم اللغة العربية.

**ج. إجراءات البحث والتطوير**

الإجراءات تطوير البطاقة الومضية لتعليم المفردات هي عشر خطوات، ولكن تستخدم الباحثة باستخدام ست خطوات آتية:

١) تحليل الحاجات والمشكلات

تحليل الحاجات هو أنشطة المرة الأولى في تنفيذ التنمية ويعمل هذا النشاط للحصول على البيانات والمراجع الأولى عن الحاجة أو المشكلة الحقيقة حتى أن النتيجة النهائية من التنمية وفقا لاحتياجات الطلاب. وتستخدم الباحثة الاستبانة والمقابلة لتحليل الحاجات والمشكلات

٢) جمع المعلومات والبيانات

الخطوة الثانية هي بملاحضة الطلاب في الفصل، لتحليل احتياجات تبدأ الباحثة أن يجمع المعلومات والوثائق المتعلقة بالوسيلة التعليمية من أجل معرفة أكان الطلاب يحتاجون الوسيلة التعليمية لتعليم المفردات. في هذه الخطوة، عقدت الباحثة الملاحظة في الصف السابع في مدرسة الخيرات المتوسطة الإسلامية تانجرانج.

٣) تصميم الإنتاج

بعد إجراء تحليل الحاجات فإن خطوة التالية هي تصميم الإنتاج. في هذه الخطوة درست الباحثة بعض الكتب والمراجع لتصميم البطاقة الومضية. كتصميم الإنتاج الشكل، تصميم اللون والصور والكتابة.

32

وتستخدم الباحثة "7.0 versi Photoshop "في تصميم الإنتاج وبعادة الحجم ١٢ x ٨ سم وطباعته على الورق "Artcarton".

٤) تصديق الإنتاج

تصديق الإنتاج لأجل الحصول على المدخلات والاقتراحات وتقييم الإنتاج، بحيث أن الإنتاج تكون مفيدة ومثيرة للاهتمام وفعالة في تعليم اللغة العربية. تصديق الإنتاج من خبير لتعليم اللغة العربية وخبير الوسائل التعليمية اللغة العربية.

**الجدول (١)**

#### **DAFTAR AHLI VALIDASI DESIGN**

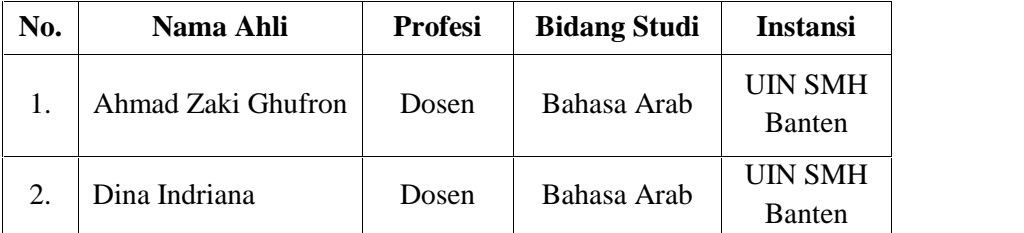

٥) تحسين الإنتاج

بعد تصديق الإنتاج من اختبار المنتجات من خبير المواد تعليم اللغة العربية وخبير الوسائل تعليم اللغة العربية عرفت الباحثة من ضعف الإنتاج، ثم تتم الباحثة تحسين تصميم تأسّس على المدخلات والاقتراحات من خبير المواد تعليم اللغة العربية وخبير لتعليم اللغة العربية. ٦) تحريبة الإنتاج ١

تنفيذ تجريبة الإنتاج الأولى مع مجموعة صغيرة في الصّف السّابع بمدرسة الخيرات المتوسطة الاسلامية تانجيرانج بتطبيق الطريقة التجريبية .(*Single one shot Case Study*)

**د. فروض البحث**

فروض البحث تعتير إجابة أو ظنـّيّة مؤقتة، برموز أو الرسالة المقدمة. كما قال سوغيونو: إنّ فروض البحث هي الإجابة المؤقتة لرموز المشاكل البحثية ٣ حيث تم بيانه في شكل جملة الأسئلة. وتستمل الباحثة برموز،كما يلي : ١) الفرضية الصّفريّة : فعالية استخدام وسائل التعلم البطاقات التعليمية أصغر أو مساوية لاستخدام وسائل التعلم القديمة. ٢) الفرضية المباشرة : فعالية استخدام وسائل التعلم الجديدة أفضل من استخدام وسائل التعلم القديمة

<sup>3</sup> Sugiyono, Metode Penelitian Kuantitatif, Kualitatif dan R&D, (Bandung: Alfabeta, 2013) hal.64

### **ه. مجتمع البحث وعينه**

٤ "مجتمع البحث هو جميع العدد من الموضوع المبحوث" . ومجتمع الطلاب في الصف الأول من مدرسة الخيرات المتوسطة الإسلامية تانجرانج الذي بلغ عدده ٧٣ طلابا وتتكون من ٢ فصول. وأخدت الباحثة صف واحد. "والعينة هي بعض أو ممثل من جميع".° وأخدت الباحثة العبنة تعيبن ٣٦ طالبا تتكون من صف واحد.

**و. أساليب جمع البيانات** أساليب جمع البيانات التي تستخدمها الباحثة في هذا البحث للحصول على درجة الصحيح و الثقة في ميدان البحث هي ما يلي :

أ. المقابلة

هناك تعريفات كثيرة للمقابلة من بينه، لقاء يتم بين الشحص المقابل (الباحثة أو من ينوب عنه) الذي يقوم بطرح مجموعة من الأسئلة على الأشخاص المستجيبين وجهًا لوجه، وتقوم الباحثة أو

<sup>4</sup> Suharsimin, Arikunto, *Prosedur Penelitian Suatu Pendekatan Praktik*, (Jakarta: PT Rineka Cipta, 2013), 173 <sup>5</sup> Suharsimin, Arikunto. 178

٦ المقابل بتسجيل الإجابات على الاستمارات. فهناك بيانات ومعلومات لا يمكن الحصول عليها إلاّ بمقابلة الباحثة للمبحوث وجها لوجه، ففي مناسبات متعدّدة تدرك الباحثة ضرورة لتعلم مفردات اللغة العربية.

ب.الإستبانة

هناك تعريفات عديدة يصعب حصرها لمفهم الإستبانة من بينها : أداة تتضمن مجموعة من الأسئلة أو الجمل الخبرية، التي يطلب من المفحوص الإجابة عنها بطريقة تحددها الباحثة، حسب أغرض البحث. `` تستخدمها الباحثة لمعرفة صحة الإنتاج الّذي تعدّه الباحثة. وتقدم الباحثة اسئلة الاستبانة لخبيرين وطلاب.

ج. ملاحظة

هناك ظواهر وموضوعات متعددة لا تتمكن الباحثة من دراستها عن طريق المقابلة أو لاستبيان، ولا بد للباحثة من ان يختبرها بنفسه مباشرة. إن دراسة الحلقوس الدينية والعادات وبعض التقاليد

ربحي مصطفى علیان, البحث العلمي أسسه<sub>,</sub> مناهجه و أساليبه, إجراءاته, (الأردان: بيت الأفكار<br>الدولية. عثمان محمد غنم و ربحي مصطفى علیان, *مناھج و أسالیب البحث العلمي النظریة و التطبیق,*  $\,$ ,  $\,$ ,  $\,$ ,  $\,$ ,  $\,$ ,  $\,$ )

الاجتماعية والاحتفالات والاعياد تتطلب ان تتصل الباحثة مباشرة بِحذه الظواهر حيث لا يكفي ان تقوم الباحثة بتوزيع استبيان أو اجراء بعض المقابلات، فلا بد من ان تعيش الباحثة هذه الظواهر.

والملاحظة هي وسيلة يستخدمها الانسان العادي في اكتسابه لخبراته ومعلوماته حيث نجمع خبراتنا من خلال ما نسشاهده أو نسمع عنه. ولكن الباحثة حين بلاحظ فإنه يتبع منهجا معينا يجعل من ملاحظاته أساسا لمعرفة واعية أو فهم دقيق لظاهرة معينة.

د. الاختبار

الاختبار العام هي تستخدم عادة لتقييم وقياس نتائج تعلم الطلاب وخاصة فيها يتعلق مخرجات التعلم من التمكن المعرفي من ٩ المواد التعليمية وفقا للغرض من التربية والتعلية. ويستخدم الباحثة لمعرفة فعالية تعليم المفردات ولتعريف نتائج تجربة الانتاج وتقدم الباحثة بنود الاختبار للطلاب. للحصول على مقياس هذا البحث.<br>والاختبار هنا من ثلاث تجريبات يعنى تجربة ١ وتجربة ٢ وتجربة ٣.

ذوقان عبيدات وصحبه، *البحث العلمي، ( عماّن : دار الفكر )، <sup>١٤٩</sup>*

<sup>9</sup> Tukiran Taniredja, Hidayati Mustafidah, *Penelitian Kuantitatif Sebuah Pengantar*, (Bandung: Alfabeta, 2014), hal.50

**ز. أسلوب تحليل البيانات**

تحليل البيانات هي العملية التي تنظم أو تكون بواسطتها الملاحظات الناتجة عن تطبيق خطة بحث معينة بحيث يمكن الحصول منها على نتائج. وقال محمد النازير أن تحليل البيانات هو شيئ مهم في البحث، لأنه سيعطي المعنى الذي يحتاج في تحليل المبحوثة. `` وأما أهدف تحليل البيانات هي:

أ) ليبحث أو يطلب الأجوبة من بيانات البحث ب)ليبحث موصل بين الأجوبة من بيانات البحث ج) ليعطى الأجوبة التي تطلب في البحث د) ليأخذ الخلاصة والإقتراحات التي يحتاج إليها الباحث في البحث التالي.

تستخدم الباحثة في تحليل البيانات يعني تحليل إحصائي وصفي بالمعدلة أو المؤية (Analisis Statistic Deskriptive).

.١ تحليل البيانات من الإستبانة إن تحليل البيانات التي حصلت عليها الباحثة من تجربة البطاقة الومضية يكون تحليلا وصفيا. ووصف هذه البيانات تستخدم الباحثة ما يسمى بالنسبة المؤية كما يالي:

<sup>10</sup> Moh. Nazir, *Metode Penelitian,* (Jakarta: Ghalia Indonesia, 2003), 346.

البيان : *<sup>P</sup><sup>=</sup>* نسبة مؤية  $X = 0$ معدل الدرجة Xi <sup>=</sup> الحد الأقصى من مجموعة الدرجة وأما المواصفات المستخدمة والمعتبرة في هذه التنمية كمايلي : **Ʃxi**

 $P = \sum x \times 100\%$ 

**الجدول (٢)**

#### **DAFTAR KATEGORI NILAI UJI COBA PRODUK**

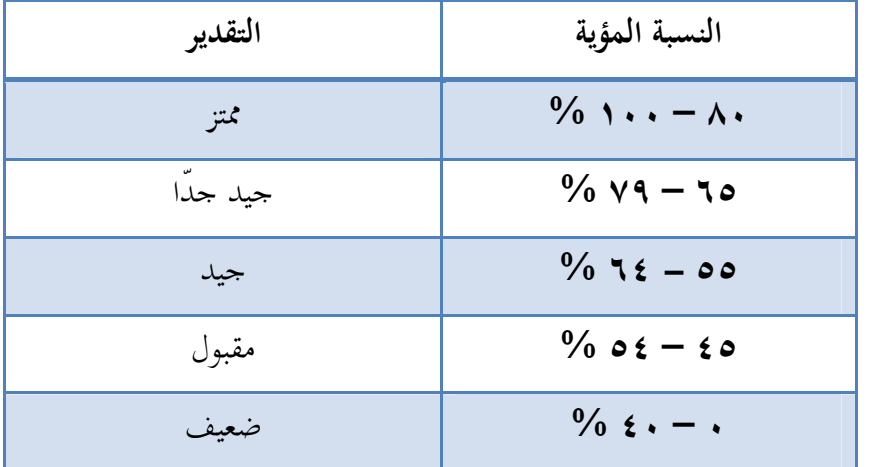

## .٢ تحليل البيانات من تصديق الإنتاج

### **الجدول (٣)**

#### **DAFTAR KATEGORI NILAI VALIDASI DESIGN**

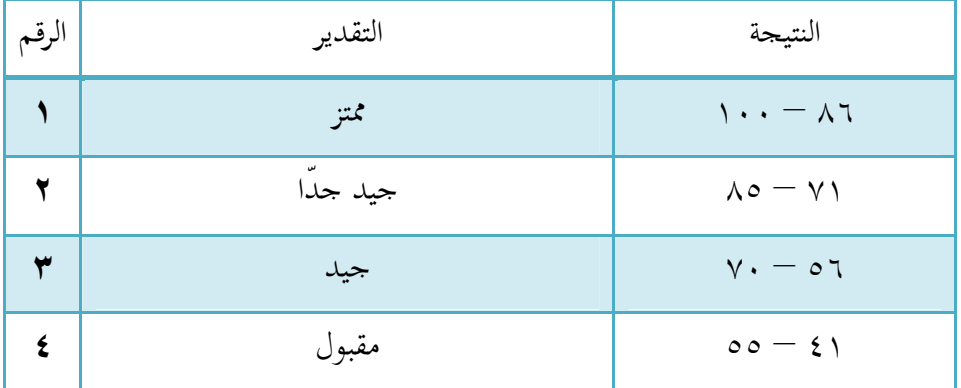

$$
X = \frac{x i}{n}
$$

البيان :

- nilai rata-rata = X
- jumlah nilai  $=$  xi

jumlah data = n